## **Feinberg Academy of Medical Educators**

# M Northwestern Medicine®

Feinberg School of Medicine

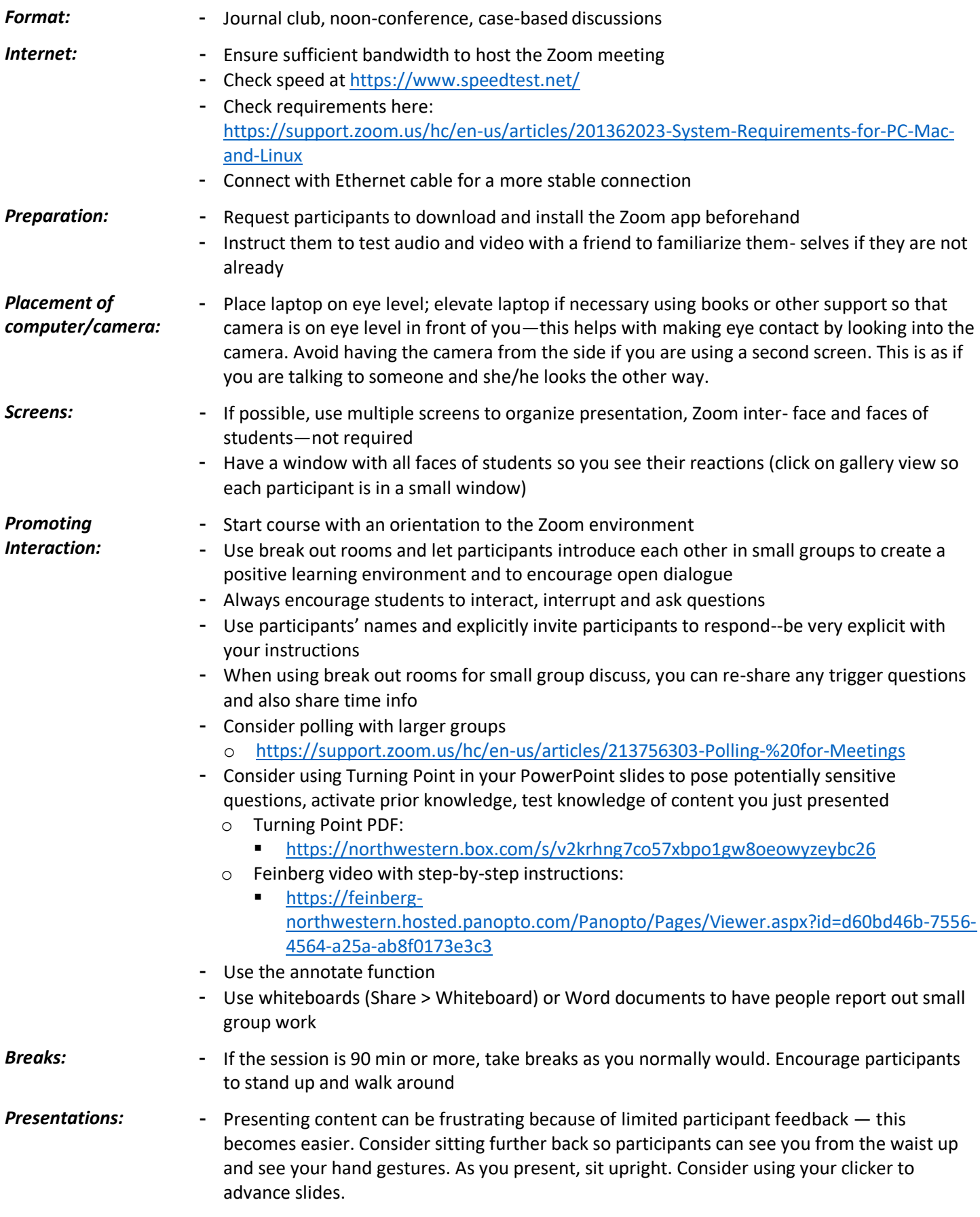

#### **Feinberg Academy of Medical Educators**

### **M Northwestern** Medicine<sup>®</sup>

Feinberg School of Medicine

*Privacy and Security:*

- If you plan to use Zoom to discuss identifiable patient information, you will need to enable advanced settings. Please note the default Zoom setup is not sufficient. Please consult the following resources to determine if the advanced security features meet your needs.

#### **Zoom and Advanced Security Settings:**

<https://support.zoom.us/hc/en-us/articles/360034675592-Advanced-Security-Options>

#### **Northwestern security recommendations:**

<https://kb.northwestern.edu/99037>

#### **Zoom and HIPAA Compliance:**

<https://zoom.us/docs/doc/Zoom-hipaa.pdf>

# **"Zoombombing" - How to Protect Your Meetings and Respond to Disturbances:**

<https://www.it.northwestern.edu/transitions/2020/zoombombing.html>

*Additional Resources:*

#### **Summary documents about teaching using Zoom**

- [https://zoom.us/docs/doc/Tips%20and%20Tricks%20for%20Teachers%20Educating%20](https://zoom.us/docs/doc/Tips%20and%20Tricks%20for%20Teachers%20Educating%20on%20Zoom.pdf) [on%20Zoom.pdf](https://zoom.us/docs/doc/Tips%20and%20Tricks%20for%20Teachers%20Educating%20on%20Zoom.pdf)
- <https://atg.fas.harvard.edu/using-zoom-teach-your-class-online>

#### **Host and Co-Host Controls**

Excellent instructional video from Zoom. <https://support.zoom.us/hc/en-us/articles/201362603-Host-Controls-in-a-Meeting>

#### **ZOOM Help Center**

[https://support.zoom.us/hc/en](https://support.zoom.us/hc/en-us?flash_digest=5eb4b35eaea6889ca93753ebb3fd761e28bc2b12)[us?flash\\_digest=5eb4b35eaea6889ca93753ebb3fd761e28bc2b12](https://support.zoom.us/hc/en-us?flash_digest=5eb4b35eaea6889ca93753ebb3fd761e28bc2b12)

#### **ZOOM FAQs**

<https://canvas.northwestern.edu/courses/1580/pages/zoom-frequently-asked-questions>